Vorname Name **Strasse** PLZ Ort

Anbieter Swisscom

**EINSCHREIBEN** Swisscom (Schweiz) AG **Contact Center** 3050 Bern

Luzern, 17.09.2015

## Kündigung meines Telefon/Internet/TV-Anschlusses

Sehr geehrte Damen und Herren

Hiermit kündige ich verbindlich und fristgerecht meinen Vertrag sowie sämtliche Zusatzverträge zu den unten angekreuzten Dienstleistungen auf den nächstmöglichen Termin.

Ich kündige folgende Dienste:

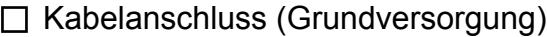

 $\Box$  Telefonanschluss (Grundversorgung)

 $\Box$  Telefondienst

 $\Box$  digitales Fernsehen

 $\Box$  Internet

Kundennummer Haupt-Telefonnummer Vorname **Name** Adresse PLZ, Ort

Bitte bestätigen Sie mir schriftlich den Eingang dieser Kündigung sowie das Datum, an dem die Services deaktiviert werden.

Freundliche Grüsse

Vorname Name